# **{Bite}Code Generation**

### COMP 520: Compiler Design (4 credits)

#### Alexander Krolik

alexander.krolik@mail.mcgill.ca

#### MWF 10:30-11:30, TR 1100

http://www.cs.mcgill.ca/~cs520/2020/

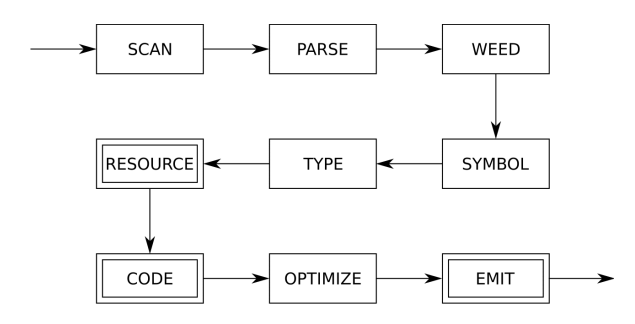

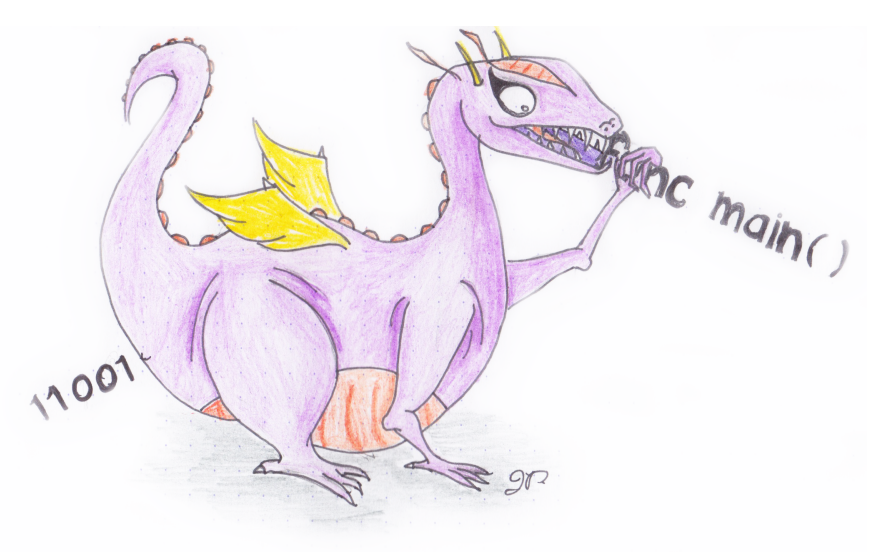

Dot Gitignore

### **Announcements (Friday, February 14th)**

### **Assignment 2**

• Will be graded by next week. If you have not submitted yet, do so by the end of class!

#### **Midterm**

- Tuesday, February 25th 6:00 PM 7:30 PM
- Conflicts please contact me

#### **Milestone 1**

- Get started early!
- Any questions?
- **Due:** Friday, February 21st 11:59 PM

### **Reference Compiler (GoLite)**

#### **Accessing**

- ssh <socs username>@teaching.cs.mcgill.ca
- ~cs520/golitec {keyword} < {file}
- If you find errors in the reference compiler, bonus points!

#### **Keywords for the first milestone**

- scan: run scanner only, OK/Error
- tokens: produce the list of tokens for the program
- parse: run scanner+parser, OK/Error
- pretty: produce a pretty output for the program

### **Code Generation**

The *code generation* phase has several sub-phases

- Computing *resources* such as stack layouts, offsets, labels, registers, and dimensions;
- Generating an internal representation of machine codes for statements and expressions;
- Optimizing the code (ignored for now); and
- Emitting the code to files in assembler or binary format.

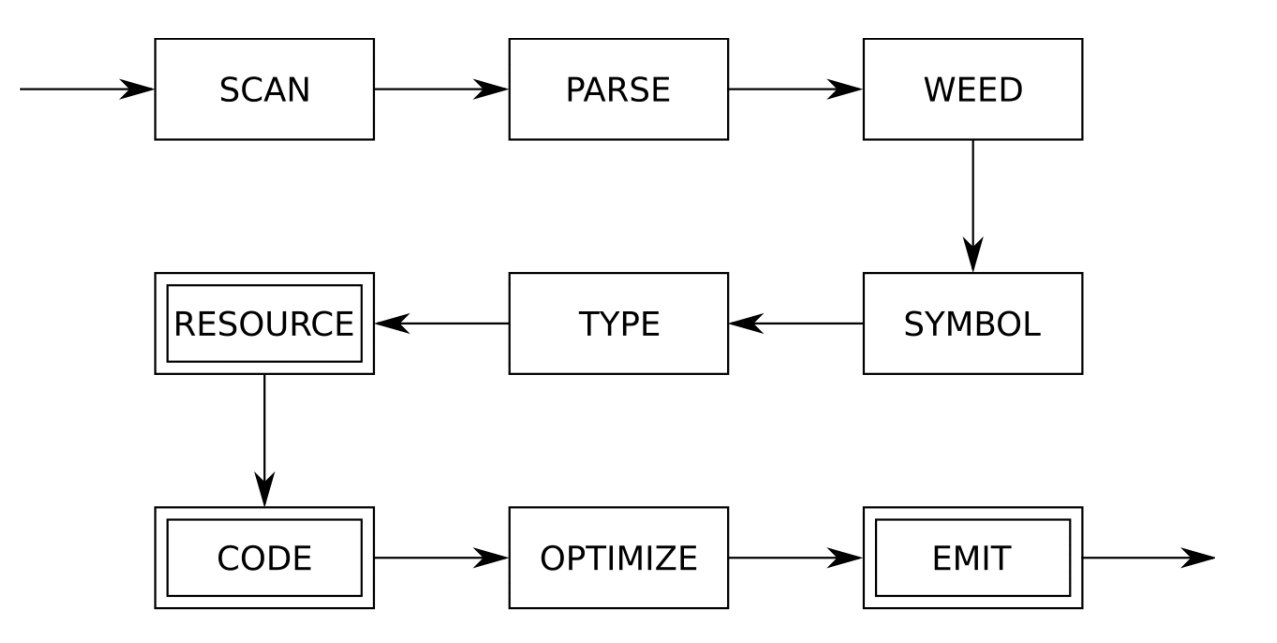

## **Code Generation**

### **Resources**

**Code templates**

**Stack limit**

**Class files**

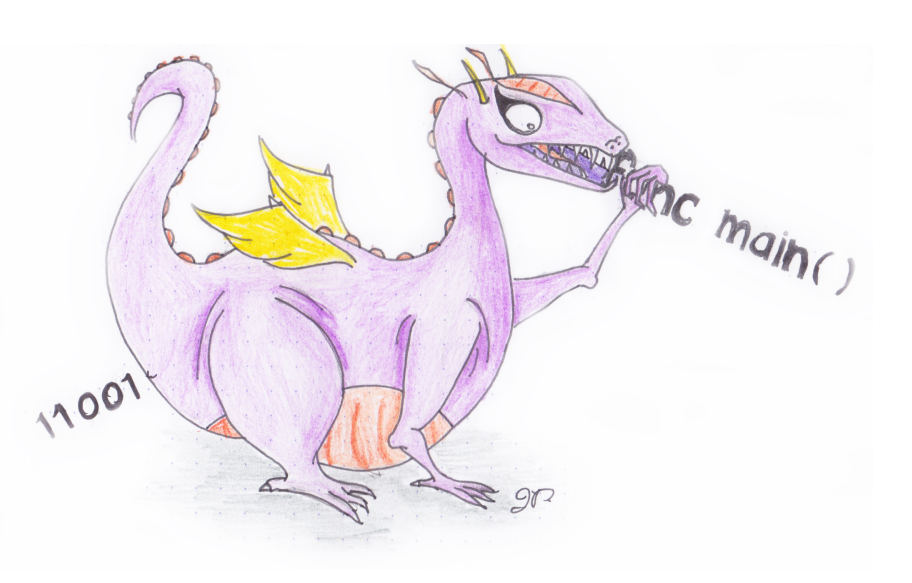

### **Resources**

In a general sense, resources are metadata necessary to generate code for the target architecture. They represent information that the machine will use for setup and/or execution of a code segment.

### **JOOS**

- Local and stack limits for methods;
- Offsets for locals and formals; and
- Labels for control structures.

These values cannot be computed based on a single statement – we must perform a global traversal of the parse trees and collect state information.

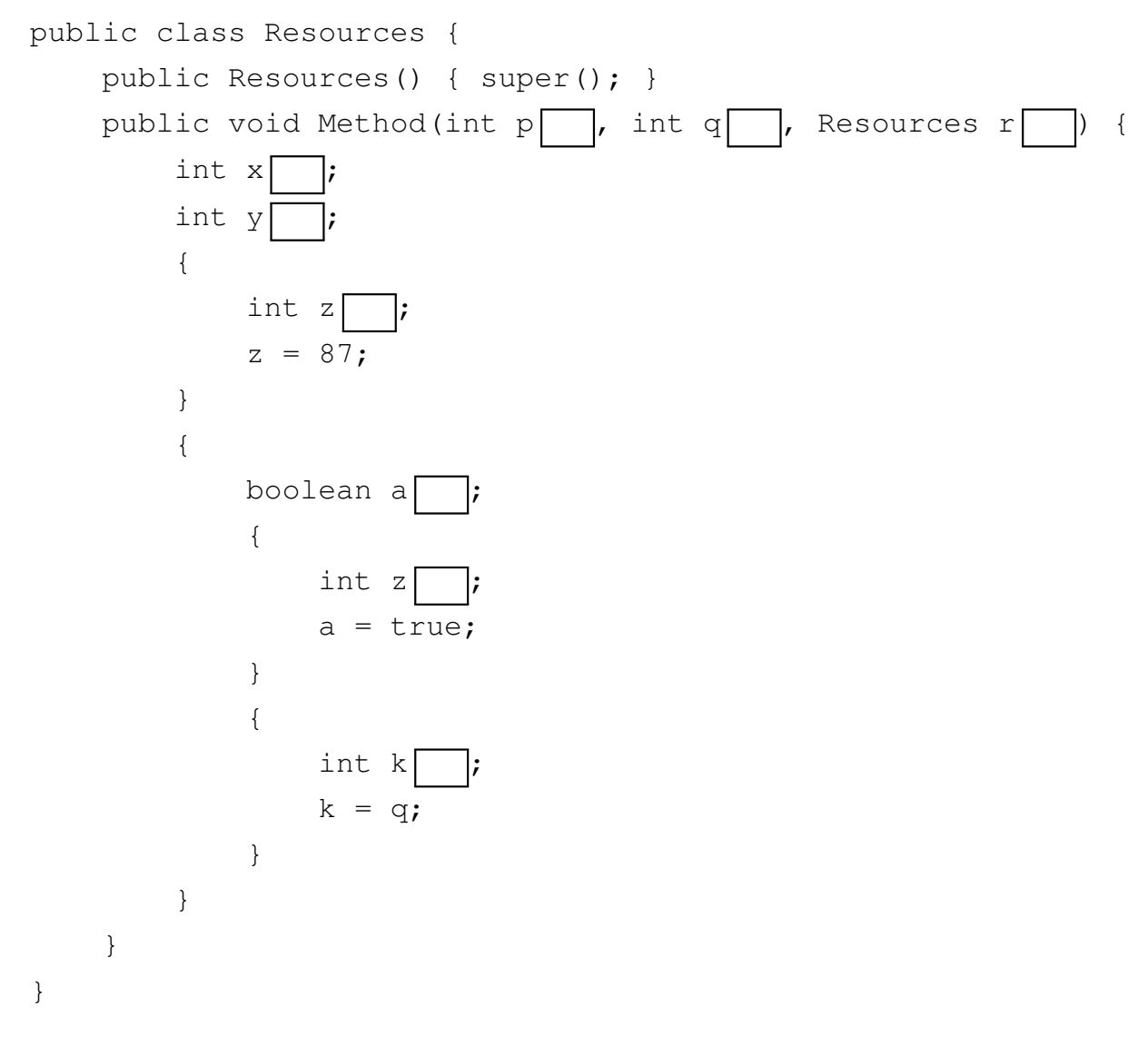

What are the local variable offsets and locals limit?

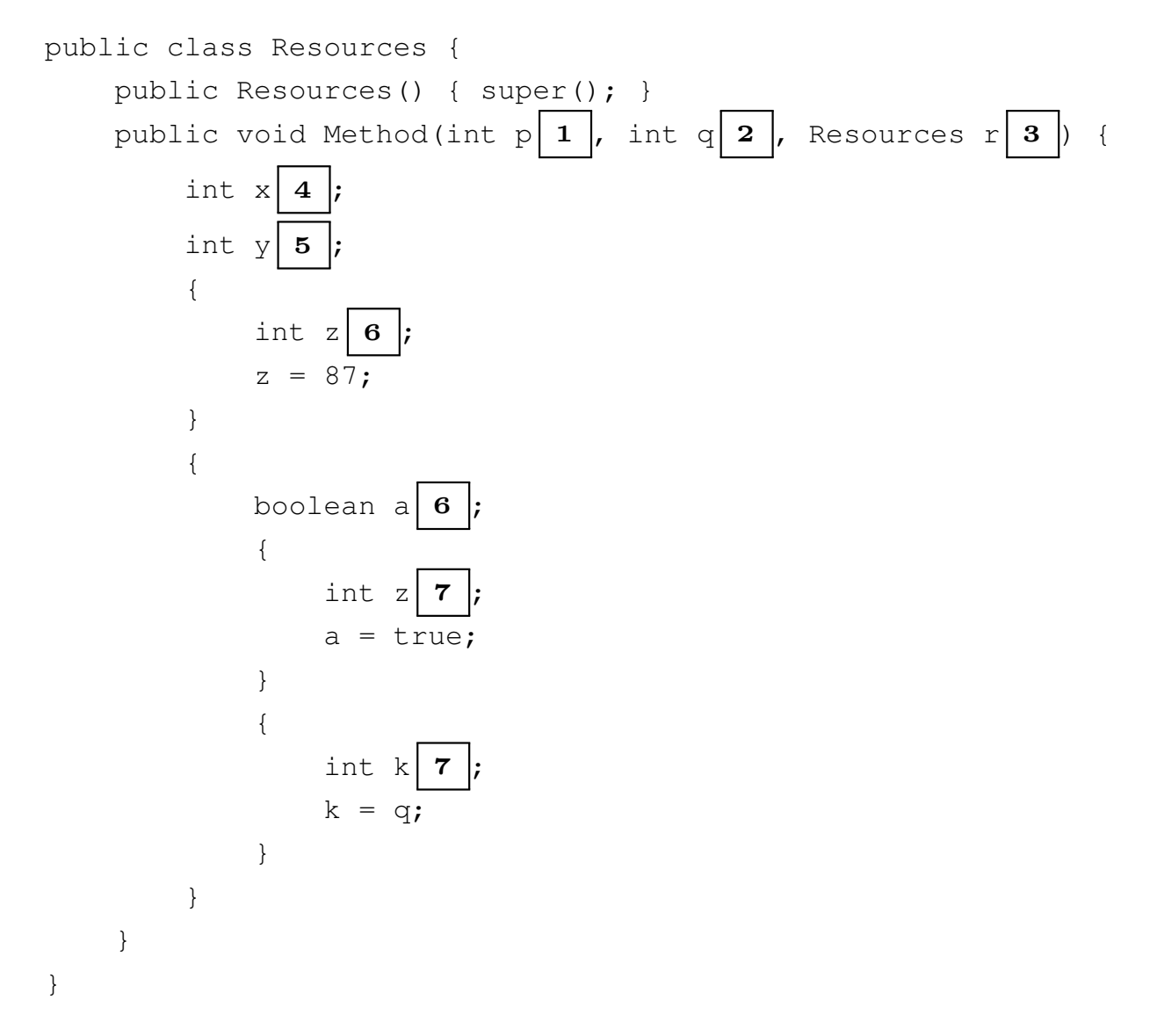

The locals limit is the largest offset generated on any path  $+$  extra slot for  $\text{this}$  (non-static methods).

The AST is recursively traversed, associating each variable declaration with the next offset

```
int offset, localslimit;
// Generate the next offset, keeping track of the limit
int nextoffset() {
   offset++;
   if (offset > localslimit) localslimit = offset;
   return offset;
}
void resFORMAL(FORMAL *f) {
   if (f != NULL) {
      resFORMAL(f->next);
      f->offset = nextoffset();
   }
}
void resLOCAL(LOCAL *l) {
   if (l != NULL) {
      resLOCAL(l->next);
      l->offset = nextoffset();
   }
}
```
### **Handling blocks**

Blocks open a new scope, where each declaration is local to the new scope. We therefore restore the previous locals offset after computing its resources.

```
case blockK:
    baseoffset = offset;
    resSTATEMENT(s->val.blockS.body);
    offset = baseoffset;
    break;
```
### **Labels**

When executing a branch instruction, the JVM jumps to a new section of code tagged with a label. Each control structure therefore contains labels to implement its respective control flow.

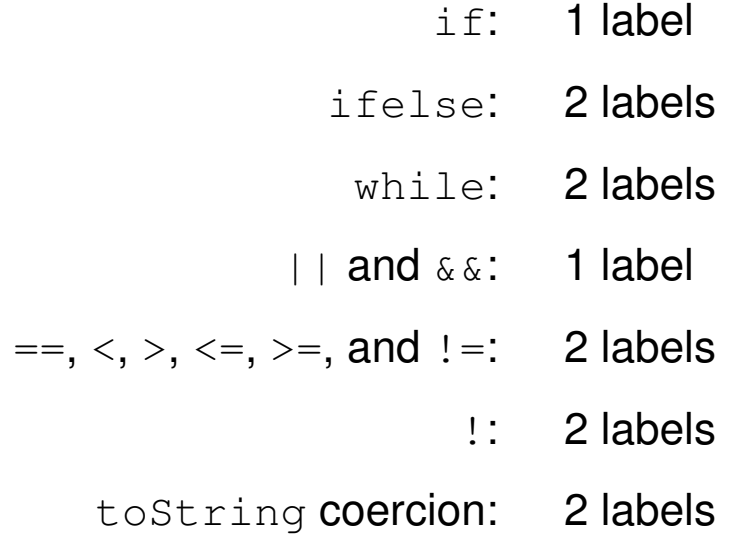

Labels are generated consecutively, for each method and constructor separately.

The Jasmin assembler converts labels to addresses. An address in Java bytecode is a 16-bit offset with respect to the branching instruction. The target address must be part of the code array of the same method.

### **Labels**

A recursive traversal generates the necessary labels for each control structure

```
int label;
int nextlabel() {
  return label++;
}
[...]
case whileK:
   s->val.whileS.startlabel = nextlabel();
   s->val.whileS.stoplabel = nextlabel();
  resEXP(s->val.whileS.condition);
  resSTATEMENT(s->val.whileS.body);
  break;
[...]
case orK:
  e->val.orE.truelabel = nextlabel();
  resEXP(e->val.orE.left);
  resEXP(e->val.orE.right);
  break;
```
## **Code Generation**

### **Resources**

### **Code templates**

**Stack limit**

**Class files**

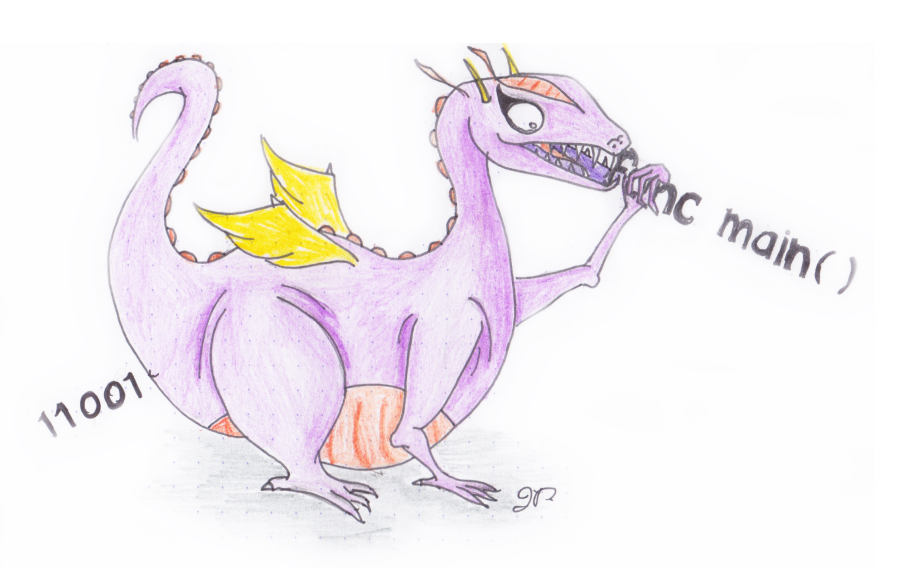

### **Internal Representation of Bytecode**

Before optimizing and emitting, the compiler must generate an internal representation of the machine code.

#### **Jasmin bytecode**

```
typedef struct CODE {
   enum {
      newCK,
      instanceofCK,
      imulCK,
      ifeqK,
      if_acmpeqCK,
      invokevirtualCK,
      [...]
   } kind;
   union {
      char *newC;
      char *instanceofC;
      int ifeqC;
      char *invokevirtualC;
      [...]
   } val;
   struct CODE *next;
} CODE;
```
### **Code Templates**

To generate internal machine code representation for the AST, compilers use code templates that

- Show how to generate correct code for each language construct;
- Ignore the surrounding context; and
- Dictate a *simple*, recursive strategy.

This strategy generates *correct* but *inefficient* code that can be later optimized. Why?

#### **Why code templates?**

- Generating efficient code directly from the AST requires extensive context knowledge;
- Is extremely tricky to get right in general; and
- Ignores the possibility of more complex transformations (e.g. common subexpression elimination).

**Note:** While templates might be globally unoptimal, they should try be locally optimal.

### **Code Template Invariants**

In Java bytecode, the generated code must have the following invariants for the stack

- Evaluation of a statement leaves the stack height unchanged; and
- Evaluation of an expression increases the stack height by one.

This follows the logic that expressions (and not statements) have an associated value.

**Special case of ExpressionStatement** 

- If the expression evaluates to a value, the result is popped off the stack; but
- For void return expressions, nothing is popped.

### **Template - If Statement**

if  $(E)$   $S$ 

#### **Template**

```
E
ifeq stop
S
stop:
```

```
case ifK:
  codeEXP(s->val.ifS.condition);
  code_ifeq(s->val.ifS.stoplabel);
  codeSTATEMENT(s->val.ifS.body);
  code_label("stop", s->val.ifS.stoplabel);
  break;
```
### **Template - IfElse Statement**

if  $(E)$   $S_1$  else  $S_2$ 

#### **Template**

 $E$ ifeq else  $S_1$ goto stop else: S\_2 stop:

```
case ifelseK:
   codeEXP(s->val.ifelseS.condition);
   code_ifeq(s->val.ifelseS.elselabel);
   codeSTATEMENT(s->val.ifelseS.thenpart);
   code_goto(s->val.ifelseS.stoplabel);
   code_label("else", s->val.ifelseS.elselabel);
   codeSTATEMENT(s->val.ifelseS.elsepart);
   code_label("stop", s->val.ifelseS.stoplabel);
  break;
```
### **Let's Practice!**

Compute the resources and generate the Jasmin code for the following method

```
public int m(int x) {
   if (x < 0)
      return (x * x);
   else
      return (x * x * x);
}
```
### **Jasmin Code**

```
public int m(int x) {
   if (x < 0)
      return (x * x);
   else
      return (x * x * x);
}
```

```
.method public m(I)I
.limit locals 2
.limit stack 2
  iload_1
  iconst_0
  if_icmplt true_2
  iconst_0
  goto stop_3
true_2:
  iconst_1
stop_3:
  ifeq else_0
  iload_1
  iload_1
  imul
  ireturn
  goto stop_1
else_0:
  iload_1
  iload_1
  imul
  iload_1
  imul
  ireturn
stop_1:
  nop
.end method
```
### **Let's Practice!**

Compute the resources and generate the Jasmin code for the following method. What would be different for this compared to the previous method?

```
public int m(int x) {
   if (x < 0)
      return (x * x);
   else
      return (x * (x * x));
}
```
### **Jasmin Code**

```
public int m(int x) {
   if (x < 0)
      return (x * x);
   else
      return (x * (x * x));
}
```

```
.method public m(I)I
.limit locals 2
.limit stack 3
   iload_1
   iconst_0
   if_icmplt true_2
   iconst_0
   goto stop_3
true_2:
   iconst_1
stop_3:
   ifeq else_0
   iload_1
   iload_1
   imul
   ireturn
   goto stop_1
else_0:
   iload_1 ; load x three times
   iload_1
   iload_1
   imul ; two imuls
   imul
   ireturn
stop_1:
   nop
.end method
```
### **Template - While Statement**

while  $(E)$   $S$ 

#### **Template**

```
start:
\bm Eifeq stop
S
goto start
stop:
```

```
case whileK:
  code_label("start", s->val.whileS.startlabel);
  codeEXP(s->val.whileS.condition);
  code_ifeq(s->val.whileS.stoplabel);
  codeSTATEMENT(s->val.whileS.body);
  code_goto(s->val.whileS.startlabel);
  code_label("stop", s->val.whileS.stoplabel);
  break;
```
### **Template - Expression Statement**

 $E$ ;

### **Template (**E **type void)**

E

#### **Template (otherwise)**

 $\bm E$ 

pop

```
case expK:
  codeEXP(s->val.expS);
   if (s->val.expS->type->kind != voidK) {
         code_pop();
   }
  break;
```
### **Announcements (Monday, February 17th)**

#### **Milestone 1**

- Get started early!
- Any questions?
- **Due:** Friday, February 21st 11:59 PM

#### **Midterm**

- **Date:** Tuesday, February 25th 6:00 7:30 PM in RPHYS 112
- **Review:** Monday, February 24th in class
- Sample midterm will be emailed today!

### **Template - Local Variable Expression**

 $\boldsymbol{x}$ 

```
Template (x type int or boolean)
```
iload  $offset(\boldsymbol{x})$ 

#### **Template (otherwise)**

aload  $offset(\boldsymbol{x})$ 

```
case localSym:
   if (e->val.idE.idsym->val.localS.type->kind == refK) {
      code_aload(e->val.idE.idsym->val.localS->offset);
   } else {
      code_iload(e->val.idE.idsym->val.localS->offset);
   }
  break;
```
### **Template -** this

this

### **Template**

aload 0

#### **JOOS source**

**case thisK: code\_aload(0); break;**

### **Template -** null

null

**Template (**toString **coerced)**

ldc\_string "null"

#### **Template (otherwise)**

aconst\_null

```
case nullK:
   if (e->tostring) {
      code_ldc_string("null");
   } else {
      code_aconst_null();
   }
  break;
```
### **Template - Assignment**

 $x=E$ 

An assignment in JOOS is an expression on its own. It must therefore leave its value on the stack

```
Template (x has type int or boolean)
```
 $\bm E$ dup istore  $offset(x)$ 

#### **Template (otherwise)**

 $E$ dup astore offset $(x)$ 

```
case formalSym:
   codeEXP(e->val.assignE.right);
  code_dup();
   if (e->val.assignE.leftsym->val.formalS->type->kind == refK) {
      code_astore(e->val.assignE.leftsym->val.formalS->offset);
   } else {
      code_istore(e->val.assignE.leftsym->val.formalS->offset);
   }
  break;
```
### **Template - Equality Expression**

 $E_1 = E_2$ 

**Template (**E<sup>i</sup> **has type** int **or** boolean**)** *use* if\_acmpeq *otherwise*

```
E_1E<sub>2</sub>if_icmpeq true
ldc int 0
goto stop
true:
ldc_int 1
stop:
```

```
case eqK:
  codeEXP(e->val.eqE.left);
  codeEXP(e->val.eqE.right);
  if (e->val.eqE.left->type->kind==refK) {
      code_if_acmpeq(e->val.eqE.truelabel);
   } else {
      code_if_icmpeq(e->val.eqE.truelabel);
   }
  code_ldc_int(0);
  code_goto(e->val.eqE.stoplabel);
  code_label("true",e->val.eqE.truelabel);
  code_ldc_int(1);
  code_label("stop",e->val.eqE.stoplabel);
  break;
```
### **Short-Circuiting Logical Operators**

Consider the following method which has both or/and logical operators

```
public int m(int x, int y) {
   if (y := 0 | x := 0)return x * y;
   if (y != 0 && x / y > 2)
      return x / y;
   return 0;
}
```
Which parts of the conditions are executed, and which may be skipped?

### **Template - Or Expression**

 $E_1$  ||  $E_2$ 

#### **Template**

 $E_1$ dup ifne true

pop

 $E_2$ 

true:

```
case orK:
   codeEXP(e->val.orE.left);
  code_dup();
   code_ifne(e->val.orE.truelabel);
  code_pop();
   codeEXP(e->val.orE.right);
   code_label("true",e->val.orE.truelabel);
  break;
```
### **Short-Circuiting** Or

#### **if**  $(y := 0 | x := 0)$ **return x \* y;**

**iload\_2 iconst\_0 if\_icmpne true\_8 iconst\_0 goto stop\_9 true\_8: iconst\_1 stop\_9: dup ifne true\_7 pop iload\_1 iconst\_0 if\_icmpne true\_10 iconst\_0 goto stop\_11 true\_10: iconst\_1 stop\_11: true\_7: ifeq stop\_6 iload\_1 iload\_2 imul ireturn stop\_6:**

### **Short-Circuiting And**

#### **if**  $(y := 0 \&x \times / y > 2)$ **return x / y;**

**iload\_2 iconst\_0 if\_icmpne true\_2 iconst\_0 goto stop\_3 true\_2: iconst\_1 stop\_3: dup ifeq false\_1 pop iload\_1 iload\_2 idiv iconst\_2 if\_icmpgt true\_4 iconst\_0 goto stop\_5 true\_4: iconst\_1 stop\_5: false\_1: ifeq stop\_0 iload\_1 iload\_2 idiv ireturn stop\_0:**

### **Template - Not Expression**

! E

#### **Template**

#### $E$

ifeq true

ldc int 0

goto stop

true:

ldc\_int 1

stop:

```
case notK:
   codeEXP(e->val.notE.not);
   code_ifeq(e->val.notE.truelabel);
   code_ldc_int(0);
  code_goto(e->val.notE.stoplabel);
  code_label("true",e->val.notE.truelabel);
  code_ldc_int(1);
  code_label("stop",e->val.notE.stoplabel);
  break;
```
### **Not Expression Branching**

```
public int m(int x) {
   if (!!!!(x < 0))
      return (x * x);
   else
      return (x * x * x);
}
```
What is the minimal number of labels we need?

```
.method public m(I)I
.limit locals 2
.limit stack 2
   iload_1
   iconst_0
   if_icmplt true_10
   iconst_0
   goto stop_11
true_10:
   iconst_1
stop_11:
   ifeq true_8
   iconst_0
   goto stop_9
true_8:
   iconst_1
stop_9:
   ifeq true_6
   iconst_0
   goto stop_7
true_6:
  iconst_1
stop_7:
  ifeq true_4
  iconst_0
  goto stop_5
                               true_4:
                                  iconst_1
                               stop_5:
                                   ifeq true_2
                                   iconst_0
                                   goto stop_3
                               true_2:
                                   iconst_1
                               stop_3:
                                   ifeq else_0
                                   iload_1
                                   iload_1
                                   imul
                                   ireturn
                                   goto stop_1
                               else_0:
                                   iload_1
                                   iload_1
                                   imul
                                   iload_1
                                   imul
                                   ireturn
                               stop_1:
                                   nop
                                .end method
```
### **Alternative Translation of Boolean Expressions**

Given an expression of form

#### !!!!!!!E

the templates we described earlier would generate lots of jumps.

**Idea**: Encode boolean logic by more clever introduction and swaps of labels

Define a function *trans*( $b, l, t, f$ ) to represent the translation of expression  $b$  to code

- b: Boolean expression
- $\bullet$  l: label for evaluating current expression
- $\bullet$  t: jump-label in case b evaluates to true
- $f$ : jump-label in case  $b$  evaluates to false

### **Alternative Translation of Boolean Expressions**

The translation of *trans* $(E_1 == E_2, l, t, f)$  is given by

```
l: E_1E 2
   if_icmpeq t
   goto f
f:
   ldc int 0
   goto end
t:
   ldc_int 1
end:
```
Using the idea of short circuiting and swapping labels, we can define the following equivalences

- *trans* $(|E, l, t, f)| =$  *trans* $(E, l, f, t)$
- *trans* $(E_1 \& E_2, l, t, f) =$  *trans* $(E_1, l, l', f)$ , *trans* $(E_2, l', t, f)$
- $trans(E_1 + E_2, l, t, f) = trans(E_1, l, t, l'), trans(E_2, l', t, f)$

Jumping code can be longer in comparison but for each branch it will usually execute less instructions.

### **Template - Plus Expression**

 $E_1 + E_2$ 

 $\textsf{Template}\left(E_i\text{ has type int}\right)$ 

 $E_1$  $E$  2 iadd

#### **Template (otherwise)**

 $E_1$  $E$  2 invokevirtual java/lang/String/concat(Ljava/lang/String;)Ljava/lang/String;

#### **JOOS source**

```
case plusK:
  codeEXP(e->val.plusE.left);
  codeEXP(e->val.plusE.right);
   if (e->type->kind == intK) {
      code_iadd();
   } else {
      code_invokevirtual("java/lang/.../String;");
   }
  break;
```
(A separate test of an e->tostring field is used to handle string coercion)

### **Template -** toString **coercion**

#### E

#### **Template (**E **has type** int**)**

new java/lang/Integer dup

#### $\boldsymbol{E}$

 $invokespecial$  java/lang/Integer/ $\{init\}(I)V$ 

invokevirtual java/lang/Integer/toString()Ljava/lang/String;

#### **Template (**E **has type** boolean**)**

```
new java/lang/Boolean
dup
\boldsymbol{E}invokespecial java/lang/Boolean/\{init\}(Z)V
```
invokevirtual java/lang/Boolean/toString()Ljava/lang/String;

### **Template -** toString **coercion**

#### E

#### **Template (**E **has type** char**)**

new java/lang/Character

dup

#### $\boldsymbol{E}$

 $invokespecial$  java/lang/Character/ $\{init\}(C)$ V

invokevirtual java/lang/Character/toString()Ljava/lang/String;

#### **Template (otherwise)**

#### $\boldsymbol{E}$

```
dup
ifnull nulllabel
invokevirtual signature(class(E), toString)
goto stoplabel
nulllabel:
pop
ldc_string "null"
stoplabel:
```
### **Template - Method Call**

 $E.m(E_1,\ldots,E_n)$ 

#### **Template**

E  $E\_1$ . . .  $E_n$ invokevirtual signature(class( $E$ ),  $m$ )

#### **Definitions**

- $class(E)$  is the declared class of  $E$
- signature (C,  $m$ ) is the signature of the first implementation of  $m$  that is found from C

### **Template - Super Method Calls**

super.  $m(E_1,\ldots,E_n)$ 

#### **Template**

aload 0

 $E_1$ 

.

.

#### $E\_n$

.

invokespecial signature(parent(thisclass)), $m$ )

### **Definitions**

- $\bullet$  thisclass is the current class
- parent  $(C)$  is the parent of C in the hierarchy
- signature  $(C, m)$  is the signature of the first implementation of m that is found from parent (C)

### **Template - Method Calls**

```
case invokeK:
   codeRECEIVER(e->val.invokeE.receiver);
   codeARGUMENT(e->val.invokeE.args);
   switch (e->val.invokeE.receiver->kind) {
      case objectK: {
         SYMBOL *s = lookupHierarchyClass(
            e->val.invokeE.method->name,
            e->val.invokeE.receiver->objectR->type->class
         );
         code_invokevirtual(codeMethod(s, e->val.invokeE.method));
         break;
      }
      case superK: {
         CLASS *c = lookupHierarchyClass(
            e->val.invokeE.method->name,
            currentclass->parent
         );
         code_invokenonvirtual(codeMethod(c, e->val.invokeE.method));
         break;
      }
   }
  break;
```
### **Signature of a Method**

The signature of a method m in a class c with argument types  $\tau_1, \ldots, \tau_k$  and return type  $\tau$  is represented in Jasmin as

```
C/m (rep(\tau_1)... rep(\tau_k)) rep(\tau)
```
The representation of each type in Jasmin code is given by

- $rep(int) = I$
- *rep(*boolean*) =* Z
- $rep(char) = C$
- $rep(void) = V$
- $rep(C) = LC;$

#### **Example**

The char charAt(int index) method as part of the String class has signature

java/lang/String/charAt(I)C

## **Code Generation**

**Resources**

**Code templates**

## **Stack limit**

**Class files**

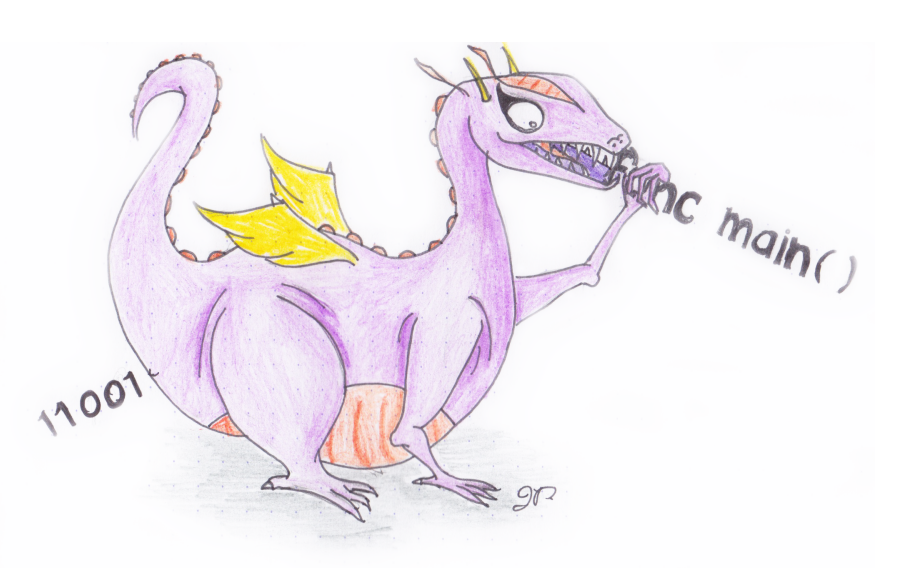

### **Computing the Stack Limit**

The stack limit is the maximum height of the stack during the evaluation of an expression in the method. This requires detailed knowledge of

- The code that is generated; and
- The virtual machine.

```
Stupid A- JOOS source
```

```
int limitCODE(CODE *c) {
   return 25;
}
```
The A+ source code computes the limit using a recursive traversal, simulating the effect of operations on the stack.

### **Computing the Stack Limit**

.method public Method()V

- .limit locals 3
- .limit stack 5

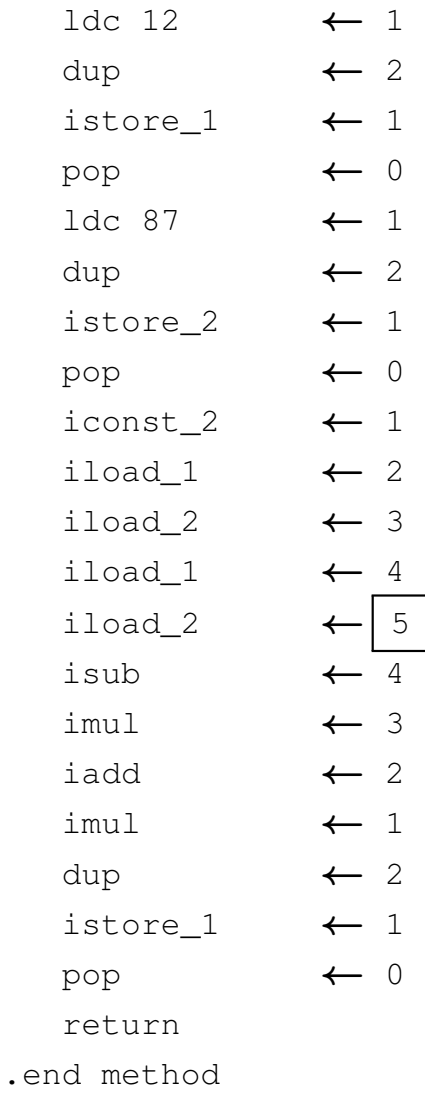

**public void Method() { int x, y; x = 12; y = 87;**  $x = 2 * (x + y * (x - y));$ **}**

## **Code Generation**

**Resources**

**Code templates**

**Stack limit**

**Class files**

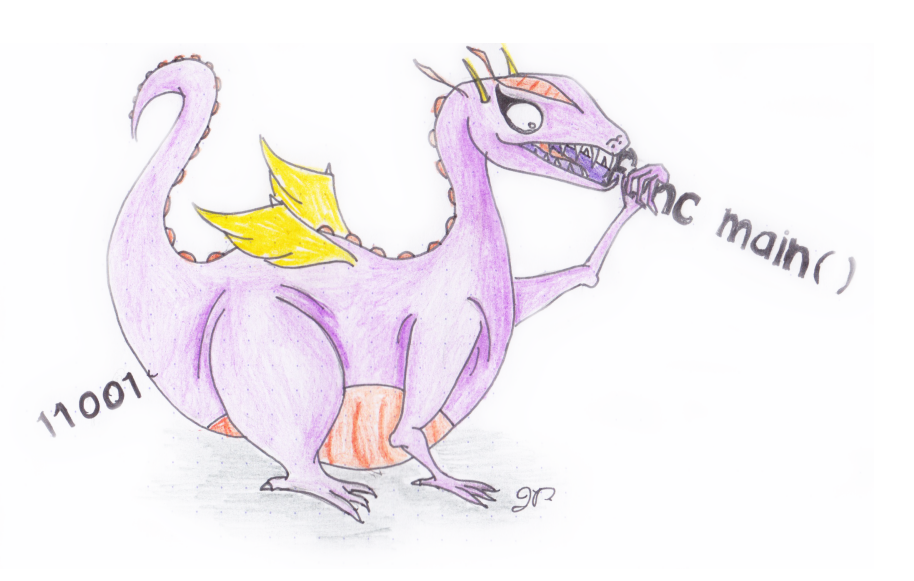

### **Emitting Code**

Code is emitted in Jasmin format following the structure of a class file

```
.class public C.super parent (C).field protected x_1 type (x_1).
.
.
.field protected x_k type(x_k)
.method public m_1 signature (C, m_1).limit locals l_1.limit stack s_1S_1.end method
.
.
.
.method public m\_n signature(C, m\_n)
.limit locals l_n.limit stack s_nS\_n.end method
```
### **Tiny JOOS Example Class**

```
import joos.lib.*;
public class Tree {
   protected Object value;
   protected Tree left;
   protected Tree right;
   public Tree(Object v, Tree l, Tree r) {
      super();
      value = v;
      left = l;
      right = r;
   }
   public void setValue(Object newValue) {
      value = newValue;
   }
}
```
### **Tiny JOOS Example Class - Jasmin File**

```
.class public Tree
.super java/lang/Object
.field protected value Ljava/lang/Object;
.field protected left LTree;
.field protected right LTree;
.method public <init>(Ljava/lang/Object;LTree;LTree;)V
.limit locals 4
.limit stack 3
  aload_0
  invokenonvirtual java/lang/Object/<init>()V
  aload_0
  aload_1
  putfield Tree/value Ljava/lang/Object;
  aload_0
  aload_2
  putfield Tree/left LTree;
  aload_0
  aload_3
  putfield Tree/right LTree;
  return
.end method
```

```
[...]
```
### **Tiny JOOS Example Class - Jasmin File**

**[...]**

```
.method public setValue(Ljava/lang/Object;)V
.limit locals 2
.limit stack 3
  aload_0
  aload_1
 putfield Tree/value Ljava/lang/Object;
  return
.end method
```
### **Hex Dump of Class File**

### **djas -w Tree.class**

; magic number 0xCAFEBABE

; bytecode version 45.3

; constant pool count 26 ;  $cp[1]$  (offset  $0xf$ ) -> CONSTANT NameAndType 9, 25 ; cp[2] (offset 0x22) -> CONSTANT\_Utf8 "java/lang/Object" ;  $cp[3]$  (offset  $0x27$ ) -> CONSTANT Fieldref 12, 21  $; cp[4]$  (offset  $0x30$ ) -> CONSTANT\_Utf8 "<init>" ; cp[5] (offset 0x3b) -> CONSTANT\_Utf8 "setValue" ; cp[6] (offset 0x3e) -> CONSTANT\_Class 2  $;$  cp[7] (offset  $0x43$ ) -> CONSTANT\_NameAndType  $4, 10$  $: c<sub>p</sub>[8]$  (offset  $0x48$ ) -> CONSTANT\_Fieldref 12, 1  $:$   $cp[9]$  (offset  $0x4f$ ) -> CONSTANT Utf8 "left"  $\gamma$  cp[10] (offset 0x55) -> CONSTANT\_Utf8 "()V" ; cp[11] (offset 0x5c) -> CONSTANT\_Utf8 "Code" ; cp[12] (offset 0x5f) -> CONSTANT\_Class 22 ;  $cp[13]$  (offset  $0x64$ ) ->  $CONSTANT\_Fieldref 12, 18$ ; cp[14] (offset 0x71) -> CONSTANT\_Utf8 "SourceFile" ; cp[15] (offset 0x86) -> CONSTANT\_Utf8 "Ljava/lang/Object;" ; cp[16] (offset 0xaa) -> CONSTANT\_Utf8 "(Ljava/lang/Object;LTree;LTree;)V" ;  $cp[17]$  (offset  $0xaf$ ) -> CONSTANT\_Methodref 6, 7  $:$   $\text{cp}[18]$  (offset 0xb4) -> CONSTANT\_NameAndType 24, 25  $;$  cp[19] (offset 0xcc) -> CONSTANT\_Utf8 "(Ljava/lang/Object;) $V''$ ; cp[20] (offset 0xd4) -> CONSTANT\_Utf8 "value"  $; cp[21]$  (offset  $0xd9$ )  $\rightarrow$  CONSTANT\_NameAndType 20, 15

```
; cp[22] (offset 0xe0) -> CONSTANT_Utf8 "Tree"
: cp[23] (offset 0xe9) -> CONSTANT_UUtf8 "Tree.j"
; cp[24] (offset 0xf1) -> CONSTANT_Utf8 "right"
: cp[25] (offset 0xfa) \rightarrow CONSTANT_Utf8 "LTree;"
; access flags = 0x21 [ ACC_SUPER ACC_PUBLIC ]
; this_class index = 12
; super_class index = 6
; interfaces_count = 0
; fields_count = 3
; fields[0] (offset 0x104) :
; access_flags 0x4 [ ACC_PROTECTED ]
; name_index 20 (value)
; descriptor_index 15 (Ljava/lang/Object;)
; attributes count 0
; fields[1] (offset 0x10c) :
; access_flags 0x4 [ ACC_PROTECTED ]
; name_index 9 (left)
; descriptor_index 25 (LTree;)
; attributes_count 0
; fields[2] (offset 0x114) :
; access_flags 0x4 [ ACC_PROTECTED ]
```

```
; name_index 24 (right)
; descriptor_index 25 (LTree;)
; attributes_count 0
; methods_count 2
; methods[0] (offset 0x11e) :
; access_flags 0x1 [ ACC_PUBLIC ]
; name_index 4 (<init>)
; descriptor_index 16 ((Ljava/lang/Object;LTree;LTree;)V)
; attributes_count 1
; method_attributes[0] :
; name_index 11 (Code)
; attribute_length 41
; max_stack 3
; max_locals 4
; code_length 29
; code :
; 0: aload_0
; 1: invokespecial 17 (java/lang/Object/<init> ()V)
; 4: aload_1
; 5: dup
; 6: aload_0
; 7: swap
; 8: putfield 3 (Tree/value Ljava/lang/Object;)
; 11: pop
; 12: aload_2
```
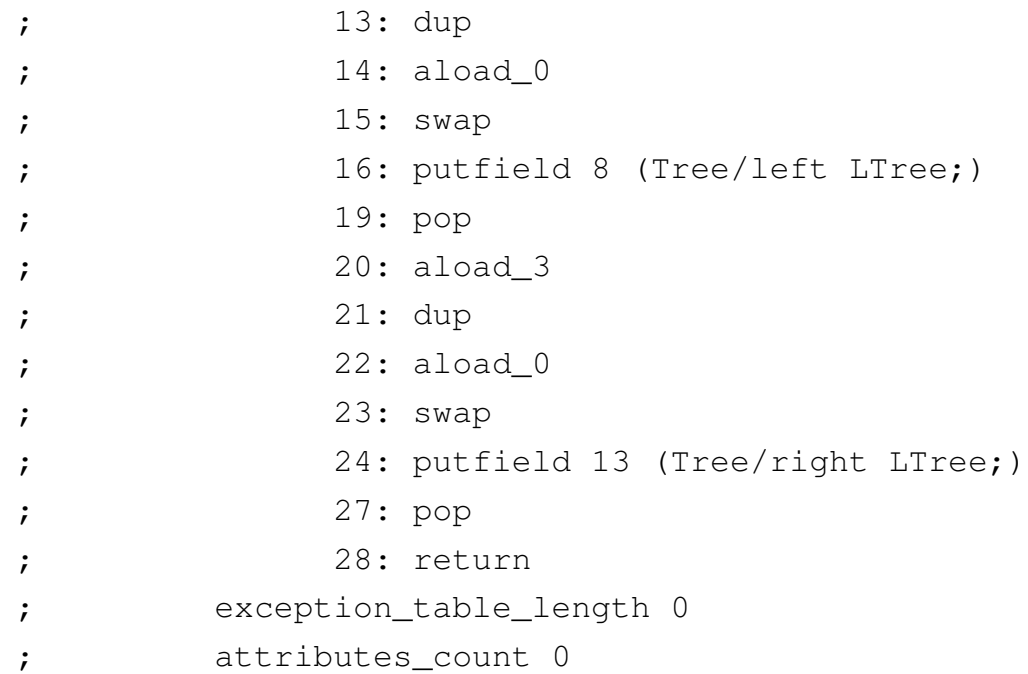

; methods[1] (offset 0x155) :

- ; access\_flags 0x1 [ ACC\_PUBLIC ]
- ; name\_index 5 (setValue)
- ; descriptor\_index 19 ((Ljava/lang/Object;)V)
- ; attributes\_count 1
- ; method\_attributes[0] :
- ; name\_index 11 (Code)
- ; attribute\_length 21
- ; max\_stack 3
- ; max\_locals 2
- ; code\_length 9

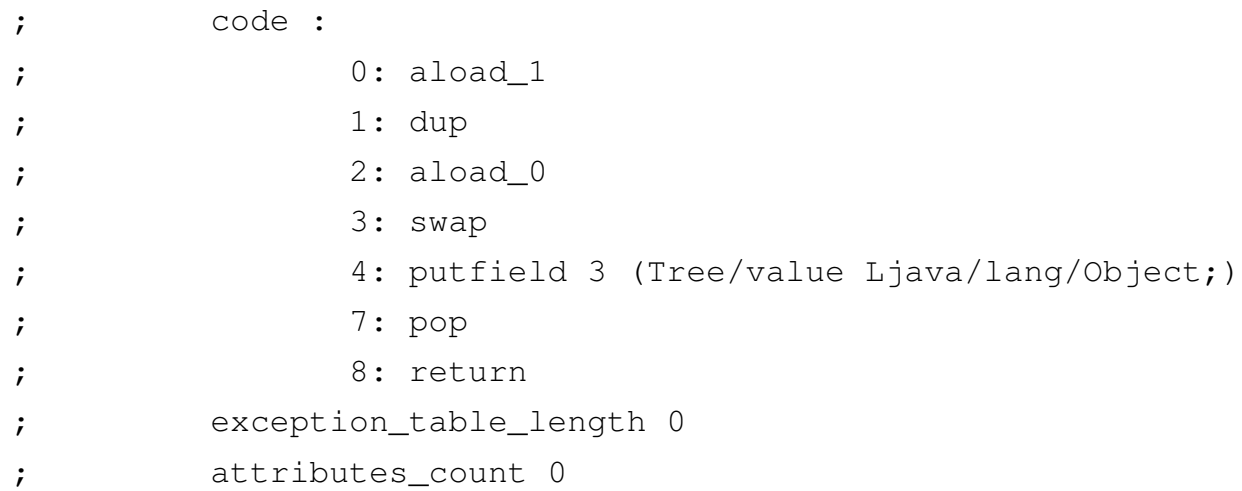

```
; attributes_count 1
```

```
; class_attributes[0] (offset 0x17a) :
```
- ; name\_index 14 (SourceFile)
- ; attribute\_length 2
- ; sourcefile\_index 23

; End of file reached successfully. Enjoy :)

### **Testing Strategy**

The testing strategy for the code generator involves two phases

- 1. A careful argumentation that each code template is correct; and
- 2. A demonstration that each code template is generated correctly.